## dell support assistant drivers and downloads disabled

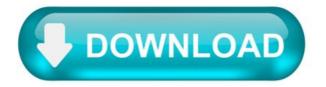

SupportAssist.

SupportAssist identifies, diagnoses, and resolves issues fast, giving you time back in your day to focus on the projects that matter most.

SupportAssist Key Benefits.

Improve productivity by replacing manual routines with automated support Accelerate resolution, or avoid issues completely with predictive issue detection and proactive remediation SupportAssist is included with all support plans but features vary based on service level agreement.

SupportAssist for Enterprise Systems.

Proactively maintain the health of Dell EMC Enterprise products.

Proactively maintain the health of your Dell EMC server, storage, and networking devices with SupportAssist. When an issue is detected, resolution is kick-started as automatic notifications and necessary diagnostic information are sent to Dell EMC for troubleshooting. Dell EMC technical support will contact you with a resolution, preventing issues from becoming costly problems.

What is SupportAssist.exe?

SupportAssist.exe is part of SupportAssist and developed by Dell Inc. according to the SupportAssist.exe version information.

SupportAssist.exe's description is "SupportAssist"

SupportAssist.exe is digitally signed by Dell Inc.

SupportAssist.exe is usually located in the 'C:\Program Files (x86)\Dell\SupportAssistAgent\bin\' folder.

None of the anti-virus scanners at Virus Total reports anything malicious about SupportAssist.exe.

If you have additional information about the file, please share it with the FreeFixer users by posting a comment at the bottom of this page.

Vendor and version information [?]

The following is the available information on SupportAssist.exe:

Property Value Product name SupportAssist Company name Dell Inc. File description SupportAssist Internal name SupportAssist.exe Original filename SupportAssist.exe Legal copyright © Dell Inc. 2015 Product version 1.0.2.57295 File version 1.0.2.57295.

Here's a screenshot of the file properties when displayed by Windows Explorer:

Product name SupportAssist Company name Dell Inc. File description SupportAssist Internal name SupportAssist.exe Original filename SupportAssist.exe Legal copyright © Dell Inc. 2015 Product version 1.0.2.57295 File version 1.0.2.57295.

Digital signatures [?]

SupportAssist.exe has a valid digital signature.

Property Value Signer name Dell Inc Certificate issuer name VeriSign Class 3 Code Signing 2010 CA Certificate serial number 1a487b5f3b57e6e27197a80cacd658ad.

VirusTotal report.

None of the 57 anti-virus programs at VirusTotal detected the SupportAssist.exe file.

Hashes [?]

Property Value MD5 647ce036b666be9196e167c7186530d1 SHA256 faeb5e1ec0f5f84b49a00ed7014a46d00c91c862387e17214bec6e20c34a7574.

Error Messages.

These are some of the error messages that can appear related to supportassist.exe:

supportassist.exe has encountered a problem and needs to close. We are sorry for the inconvenience.

supportassist.exe - Application Error. The instruction at '0xXXXXXXXX' referenced memory at '0xXXXXXXXX'. The memory could not be 'read/written'. Click on OK to terminate the program.

SupportAssist has stopped working.

End Program - supportassist.exe. This program is not responding.

supportassist.exe is not a valid Win32 application.

supportsssist.exe - Application Error. The application failed to initialize properly (0xXXXXXXXX). Click OK to terminate the application.

What will you do with the file?

To help other users, please let us know what you will do with the file:

What did other users do?

The poll result listed below shows what users chose to do with the file. 81% have voted for removal. Based on votes from 57 users.

NOTE: Please do not use this poll as the only source of input to determine what you will do with the file.

Malware or legitimate?

If you feel that you need more information to determine if your should keep this file or remove it, please read this guide.

And now some shameless self promotion;)

Hi, my name is Roger Karlsson. I've been running this website since 2006. I want to let you know about the FreeFixer program FreeFixer is a freeware tool that analyzes your system and let you manually identify unwanted programs. Once you've identified some malware files, FreeFixer is pretty good at removing them . You can download FreeFixer here. It runs on Windows 2000/XP/2003/2008/2016/2019/Vista/7/8/8.1/10. Supports both 32- and 64-bit Windows.

If you have questions, feedback on FreeFixer or the freefixer.com website, need help analyzing FreeFixer's scan result or just want to say hello, please contact me. You can find my email address at the contact page.

## Comments.

Please share with the other users what you think about this file. What does this file do? Is it legitimate or something that your computer is better without? Do you know how it was installed on your system? Did you install it yourself or did it come bundled with some other software? Is it running smoothly or do you get some error message? Any information that will help to document this file is welcome. Thank you for your contributions.

I'm reading all new comments so don't hesitate to post a question about the file. If I don't have the answer perhaps another user can help you.

Dell driver assistant.

Most people looking for Dell driver assistant downloaded:

Dell SupportAssistAgent.

SupportAssist, previously called My Dell, provides system updates, detects issues and sends you alerts based on your .

Similar choice.

Programs for query "dell driver assistant"

Dell ControlPoint Security Manager.

Dell ControlPoint Security Manager is a device assistant tool for OptiPlex 580, Latitude E6510 and Precision T5500/T7500.

. a device assistant tool for . or newer Dell Security Driver Pack . with the Dell ControlVault .

Dell Backup and Recovery.

Dell Backup and Recovery is a backup and recovery application designed to reliably protect your most important digital .

Dell Backup and . data with Dell Backup and .

Dell Display Manager.

Dell Display Manager application package contains the software application that allows users to configure their Dell.

Dell Display Manager . configure their Dell monitor settings . ) to work. Dell monitors support .

Dell CinePlayer.

Dell Cineplayer 3 is a movie player, based in the Sonic Cineplayer DVD player but customized for Dell.

Dell Cineplayer 3 is a . customized for Dell . If you . Dell computer, you must contact a Dell .

My Dell.

My Dell, previously called Dell Support Center, is a program that provides automated technical support .

My Dell, previously called Dell Support Center.

Dell Command | Update.

Dell Command Update (DCU) is a Dell utility that allows you to automate driver, BIOS and firmware updates on your system.

. DCU) is a Dell utility that . to automate driver , BIOS and . system. The Dell Command | .

Dell Mobile Broadband Manager.

Dell Mobile Broadband Manager can be used to configure Dell mobile broadband on supported laptops.

Dell Mobile Broadband . to configure Dell mobile broadband .

Dell Command Power Manager.

Dell Command Power Manager allows you to manage power utilization, battery charging, and thermal settings on supported Dell laptops.

. on supported Dell laptops. It . battery is Dell original or . , Precision and Dell Venue 11 .

Dell Update.

Dell Update is a Windows program that automatically updates critical fixes and important device drivers on Dell computers and laptops.

Dell Update is a . drivers on Dell computers and .

Dell ControlPoint System Manager.

This package provides the Dell ControlPoint System Manager Application and is supported on the Latitude.

. provides the Dell ControlPoint System. for non Dell batteries - Fixed.

Dell support assist agent.

Most people looking for Dell support assist agent downloaded:

Dell SupportAssistAgent.

SupportAssist, previously called My Dell, provides system updates, detects issues and sends you alerts based on your .

My Dell.

My Dell, previously called Dell Support Center, is a program that provides automated technical support.

Similar choice.

Programs for query "dell support assist agent"

MySQL Workbench OSS.

MySQL Workbench is a unified visual tool for database architects, developers, and DBAs.

Dell Backup and Recovery.

Dell Backup and Recovery is a backup and recovery application designed to reliably protect your most important digital .

Dell Backup and . data with Dell Backup and .

MySQL Server.

MySQL Community Server is an open-source relational database management system.

Alienware Command Center.

This package provides Alienware Command Center Application and is supported on Alienware models (Area 51-R5/R6.

| . and is supported on Alienware .                                                                                                    |
|----------------------------------------------------------------------------------------------------|
| Dell Dock.                                                                                                    |
| The Dell <sup>TM</sup> Dock was created to bring greater organization, personalization and productivity to Dell customers around the globe.                                                                                                    |
| The Dell $^{\text{TM}}$ Dock was . productivity to Dell customers around . on any Dell computer that .                                                                                                    |
| QuickSet.                                                                                                    |
| Consumer QuickSet release for Windows x86/x64 on Inspiron/Studio/StudioXPS.                                                                                                    |
| . your system support . You can .                                                                                                    |
| Alienware AlienFX.                                                                                                    |
| Alienware AlienFX is an Alienware Media Plug-In. Dell recommends applying this update during your next scheduled update cycle.                                                                                                    |
| . Plug-In. Dell recommends applying .                                                                                                    |
| Dell Update.                                                                                                    |
| Dell Update is a Windows program that automatically updates critical fixes and important device drivers on Dell computers and laptops.                                                                                                    |
| Dell Update is a . drivers on Dell computers and .                                                                                                    |
| Multi Unlock Client.                                                                                                    |
| Multi Unlock Client is a Windows application that helps you easily unlock your phone.                                                                                                    |
| . , IMEI, Palm, Dell and so .                                                                                                    |
| FreeCall.                                                                                                    |
| FREE CALLS to regular phones over the internet. Just install the free FreeCall application, plug a headset in your PC and start calling instantly.                                                                                                    |
| Microsoft Outlook Not Working After Latest Windows 10 Update.                                                                                                    |
| So my business partner and I both use Office 365 and are satisfied. We are on completely separate accounts. I updated at home on January 9, 2018 for my laptop. His desktop automatically updated. Now neither one of our Outlook Programs work When syncing they give an error, something like 0x. 83 something error. I worked on mine 3 hours yesterday (My business lives on email) and I got it to sync when I disabled my Avast email protection. Problem is, when I trash an email, it does not sync somewhere along the line and my phone email box with the same account information states the email I just trashed and deleted on my laptop has not even been read yet. |
| So my question is ultimately, how do I get my Outlook back to the way it was? How do I get my email virus scan option with Avast to work again? This update seems to be a big blunder.                                                                                                    |
| Computer Dell Inspiron 1500 running Windows 10. The system is a little over one year old.                                                                                                    |
| Subscribe Subscribe to RSS feed.                                                                                                    |
| Report abuse.                                                                                                    |
| Replies (3)                                                                                                    |
| Open Start > Settings > Apps & features Scroll down to Microsoft Office Select it Click Change.                                                                                                    |
| Now, wait while the repair wizard starts up.                                                                                                    |
| Choose the type of repair you would like to perform. Depending on the severity or availability of your Internet connection, you could try the first option, Quick Repair, which is much faster and tries to fix the problem without a data connection.                                                                                                    |
| If that doesn't resolve the problem, then go back and try the Online Repair option. For my particular issue, I ultimately had to use the Online Repair.                                                                                                    |

You will notice the repair experience is similar to a fresh installation. The amount of time it takes will depend on your connection speed and what

The repair process is straight-forward following the wizard. Note that you'll need to save your work and close all Office programs first, and then

click Repair.

Then wait while the repair process runs.

## the issue is.

You will see your Office apps light up in their respective colors while the repair completes.

Once the installation is complete, restart your computer just to be sure and launch your apps and verify if the problem you were having is resolved.